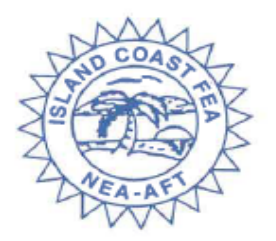

**Support Personnel Association of Lee County** 6830 International Center Blvd. Fort Myers, Florida 33919  $(239)$  275-8252 Fax (239) 275-7829

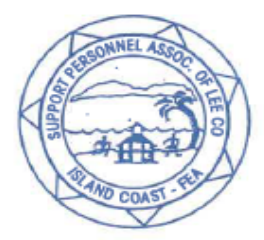

## **2020 SPALC MOU Ratification - Voting Instructions**

The 2020 SPALC MOU Ratification ballot will open for voting Friday, *September 18th at 6:00am, and end Monday, September 21st at 6:00pm. Please read these instructions before you vote*. **NOTE:** The website is user-friendly, and voters should be able to complete the vote within one minute if the SPALC Memorandum of Understanding (MOU) document has been reviewed prior to voting.

## **Steps to voting**

- 1) *Read Memorandum of Understanding (MOU)* this document can be found within the email you received with these instructions, at the Island Coast-FEA (SPALC) website [https://www.islandcoastfea.org/spalc,](https://www.islandcoastfea.org/spalc) or on the eballot iteself.
- 2) Open email with ballot login credentials (received 9/18/2020)
- 3) Click on link inside email to voting website (eballot)
- 4) Enter your DID (Username) and Password (found in email), on eBallot Login Page
- 5) Make voting selection, then click "NEXT" tab
- 6) Confirm choice selected and check "Participant Consent" box, then click SUBMIT tab
- 7) Confirmation page will display, and you may "view your receipt" from this page
- 8) Click "Logout"

## **Accessing the Ballot and your Login Password**:

**Friday, September 18th** you will receive an email from Carolyn Hutto, SPALC Elections Administrator (see below)—You may receive the email prior to 6am, however, **voting will not open until 6am.** 

#### **Email will contain this sender information: Steps 2** From: CarolynHu@leeschools.net [mailto:noreply@votenet.com] **& 3Subject line: LCSD 2020 SPALC MOU Ratification Vote: Voting Opens @ 6am!** NOTICE: This message originated outside of the District's network and MAY BE A SCAM. Please do not share personal information unless you are certain of the authenticity of the message

**NOTE:** Although you will see this red "NOTICE", this email is legit. This red notice is automatically generated because the email originates from Votenet, although it is created by the SPALC Elections Administrator, Carolyn Hutto.

In this email you will *receive the voting link and your password*. You must open this email to get your password to vote. You will need to *copy & paste* OR *make note of your password* and then click on the Website link.

### **Login Credentials**

#### **USER ID**:

Your user ID is your **DID#** (if you do not know your DID, you need to find out from your **principal's secretary).** Carolyn Hutto cannot give you your DID. **PASSWORD:**

Your password can be found in the email that you receive on September 18th, with the subject line: **LCSD 2020 SPALC MOU Ratification: Voting Opens @ 6am!**

## **Troubleshooting - Ballot Access**

*IF you receive a message that you have no ballot,* please try again and be sure to CLEAR your password if it fills automatically --- You will need to type or copy & paste your password.

**If** for any reason you are not able to access the ballot by using the link provided, please use the actual website address: <https://eballot4.votenet.com/SPALC> *Remember,* you need your password from the email you receive on 9/18/2020 from Carolyn Hutto (Votenet) BEFORE you can vote!

**Please try and troubleshoot BEFORE emailing Carolyn Hutto.** This is the primary reason why a voter is unable to access their ballot. Once you have tried troubleshooting, then email Carolyn Hutto [@ CarolynHu@leeschools.net.](mailto:CarolynHu@leeschools.net)

**Be sure to include your Legal Name and your DID for identification purposes in your email to Carolyn.** 

## **E-Ballot Login Page**

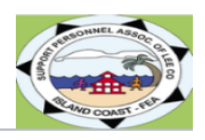

#### **Support Personnel Association of Lee Country**

Welcome to the SPALC Voting Center. To access your ballot please enter your DID as your Username, and use the Password provided in the<br>email you received from Votenet, with the subject line: LCSD 2020 SPALC MOU Ratificatio

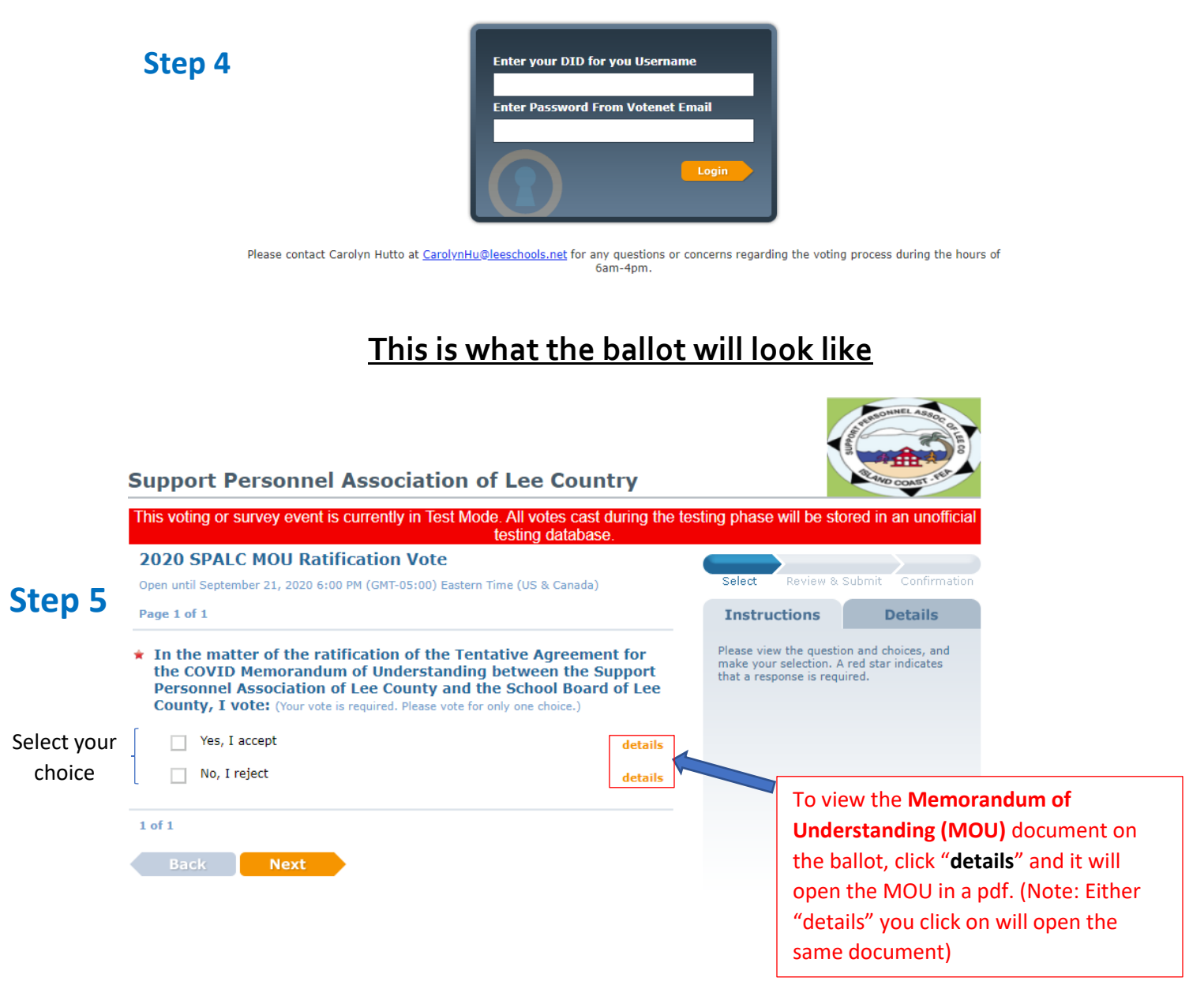

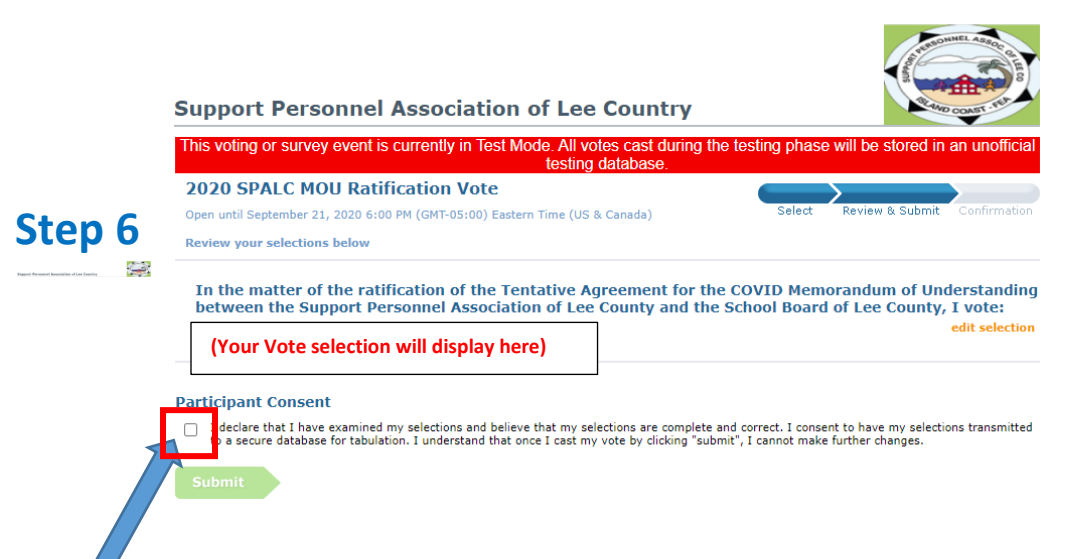

--Once you have made your selection, you are required to check the "Participant Consent" box. \*Be sure to read this statement – **you cannot make further changes once you submit.** 

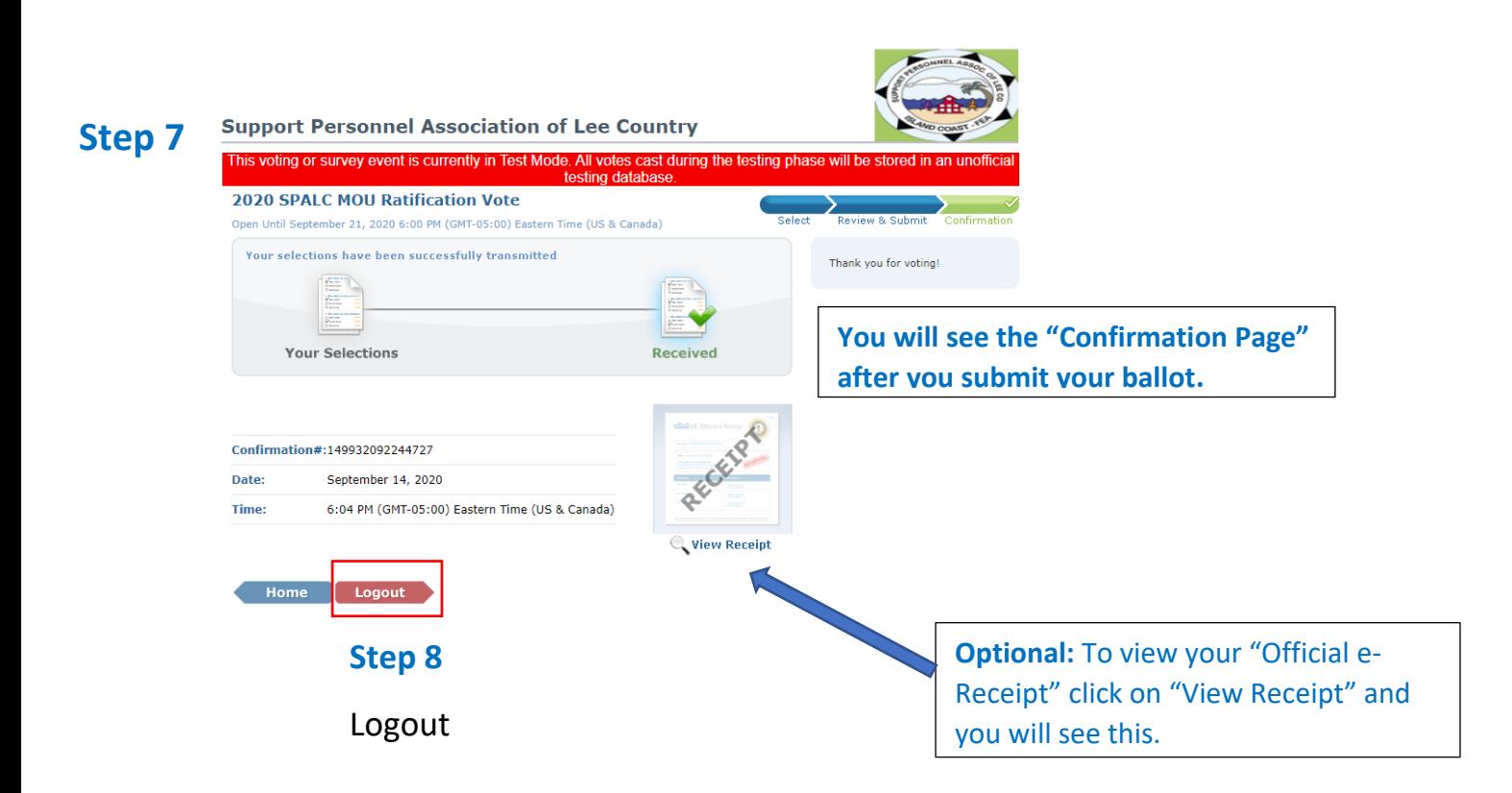

You will be able to access the website from any computer (at school or at home).

If you should encounter any problems, please email Carolyn Hutto at [CarolynHU@leeschools.net.](CarolynHu@leeschools.net) Do not email anyone other than Carolyn Hutto, SPALC Elections Administrator. She is the only one that will be able to assist you with any ballot issues, *after* you have confirmed that *it is not user error*. I strongly suggest that all voters login to the voting website on Friday, September 18th. This way if there is a problem, she will have time to rectify the situation before the ballot closes. If you attempt to login on Monday, September 21st after 4:00 pm and have trouble, it will be very difficult to fix the problem in time. Please plan accordingly.

# Thank you in advance for your VOTE !!!!!